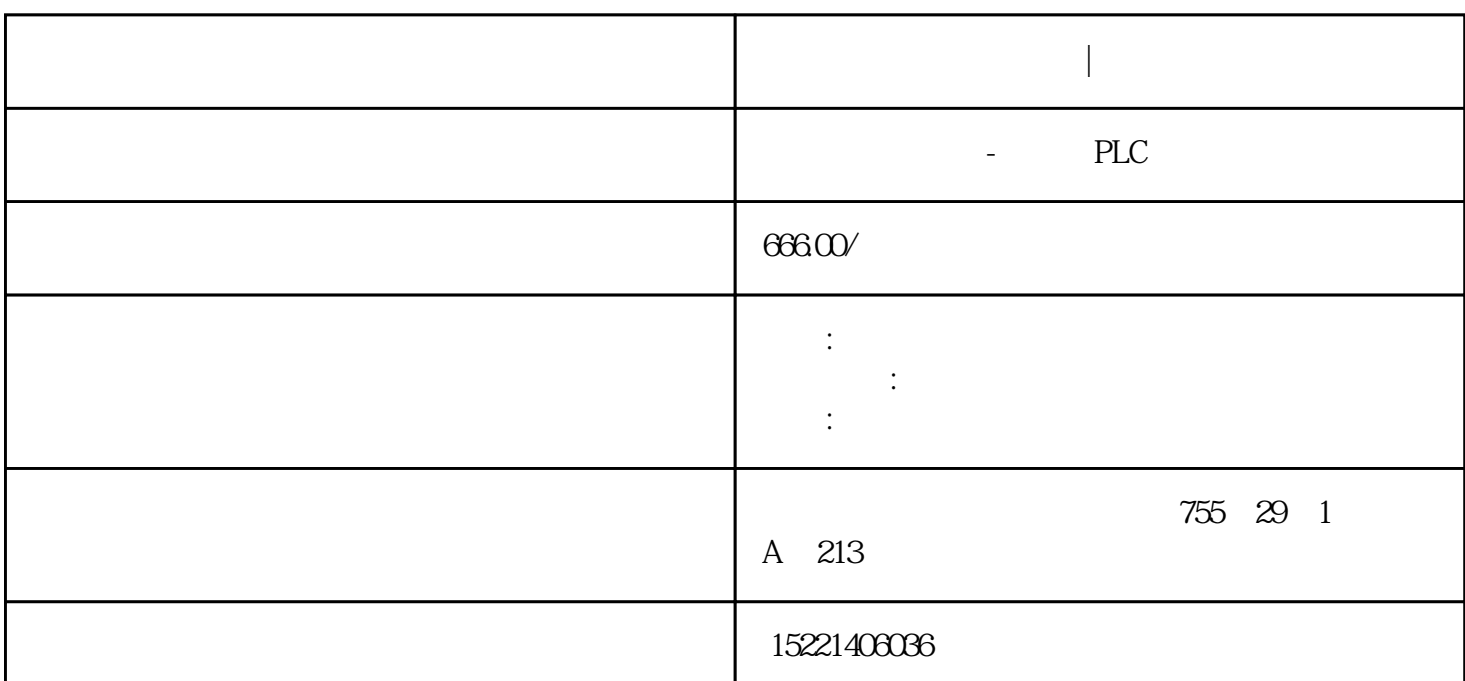

**西门子中国授权代理商|中国代理**

西门子中国授权代理商|中国代理

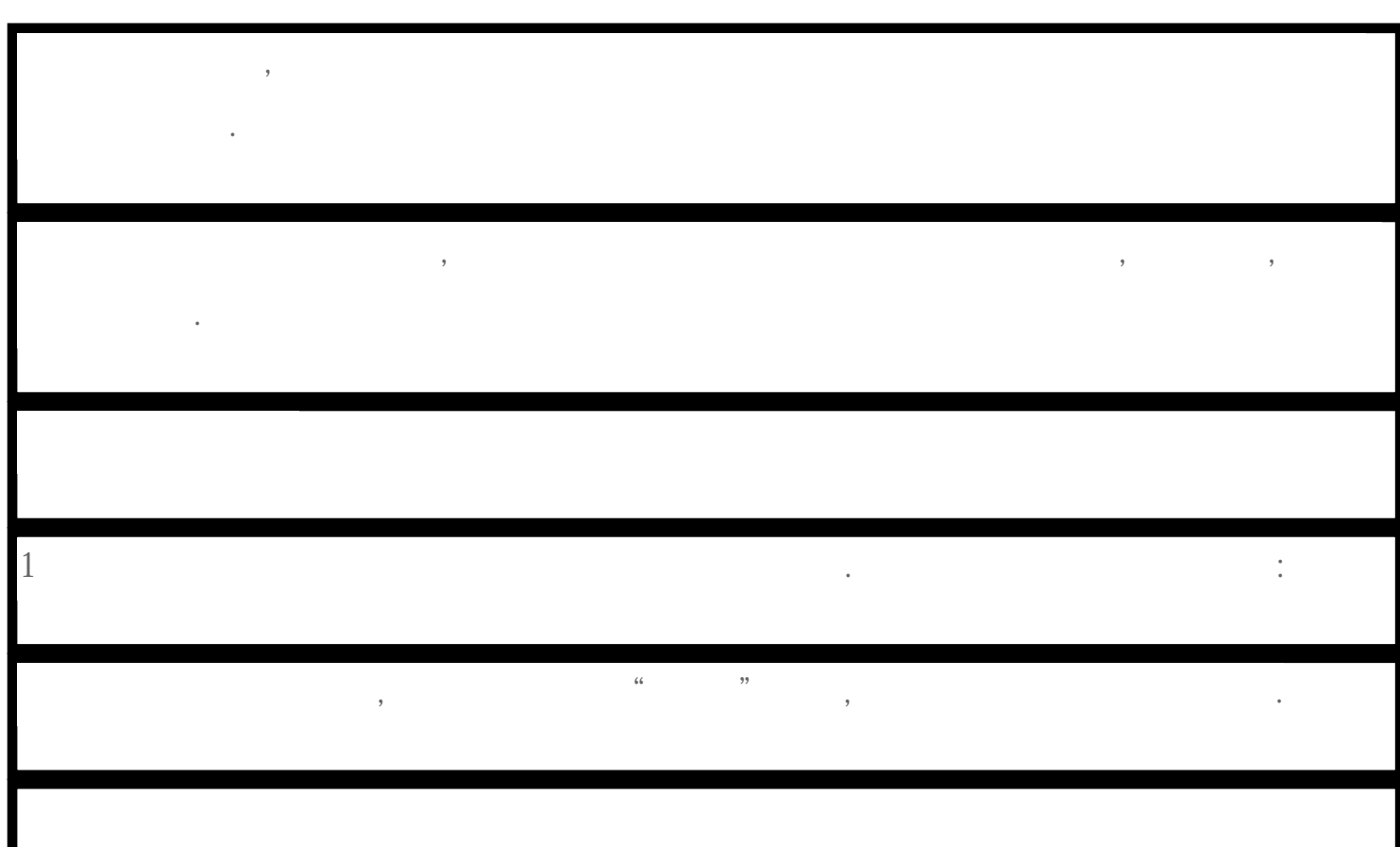

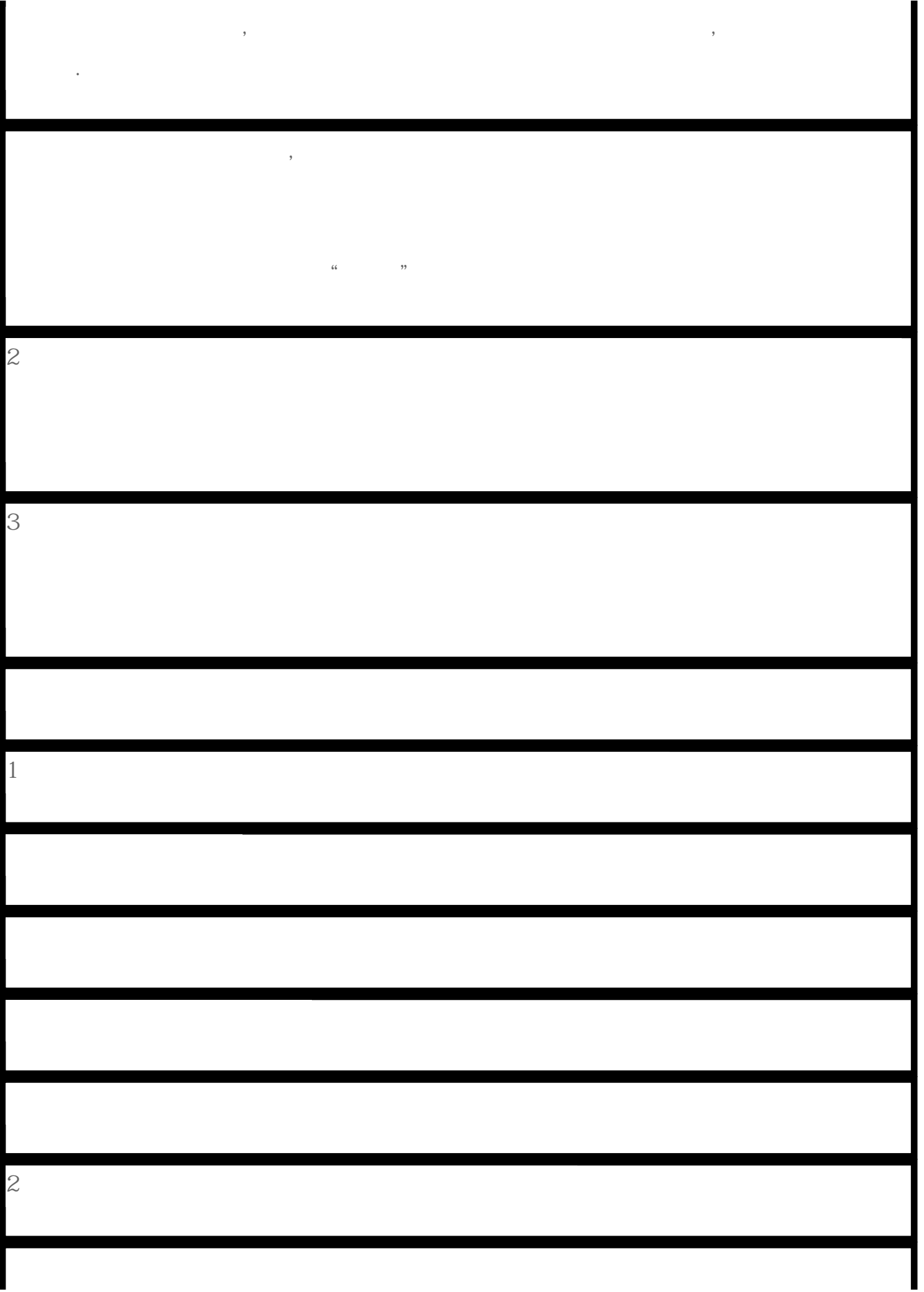

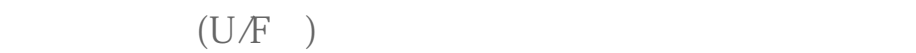

 $\mathcal{L}_{\text{max}}$ 

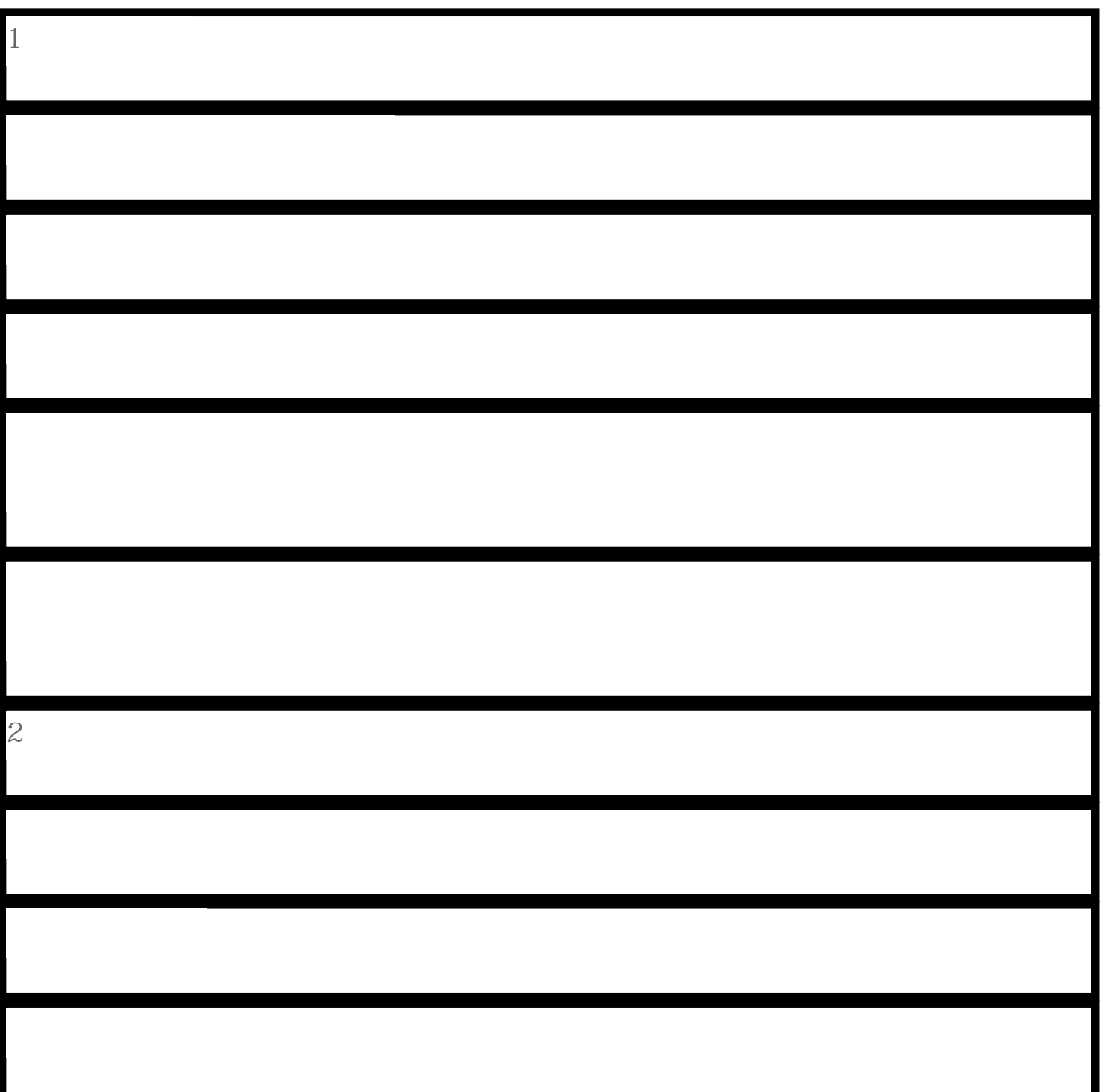

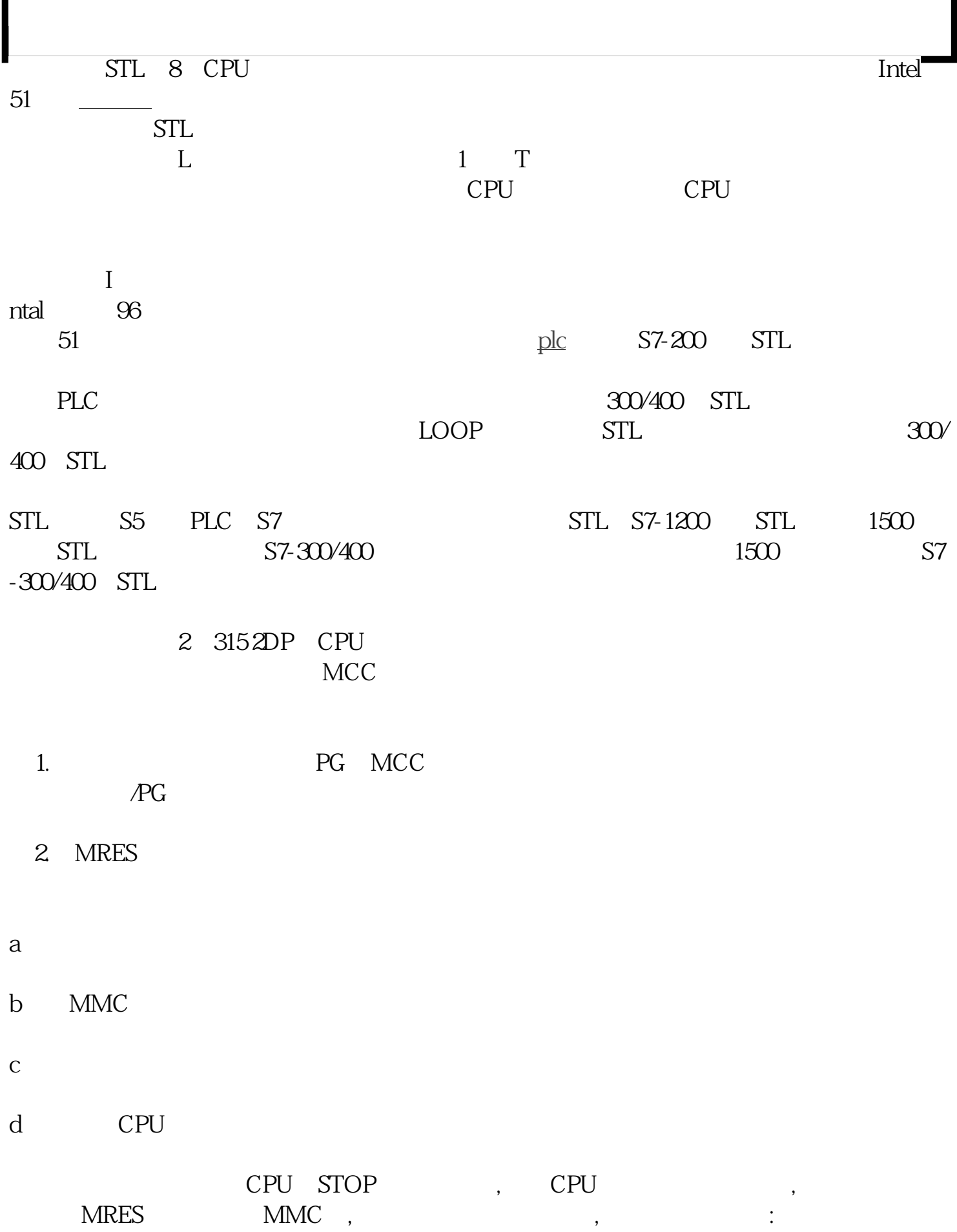

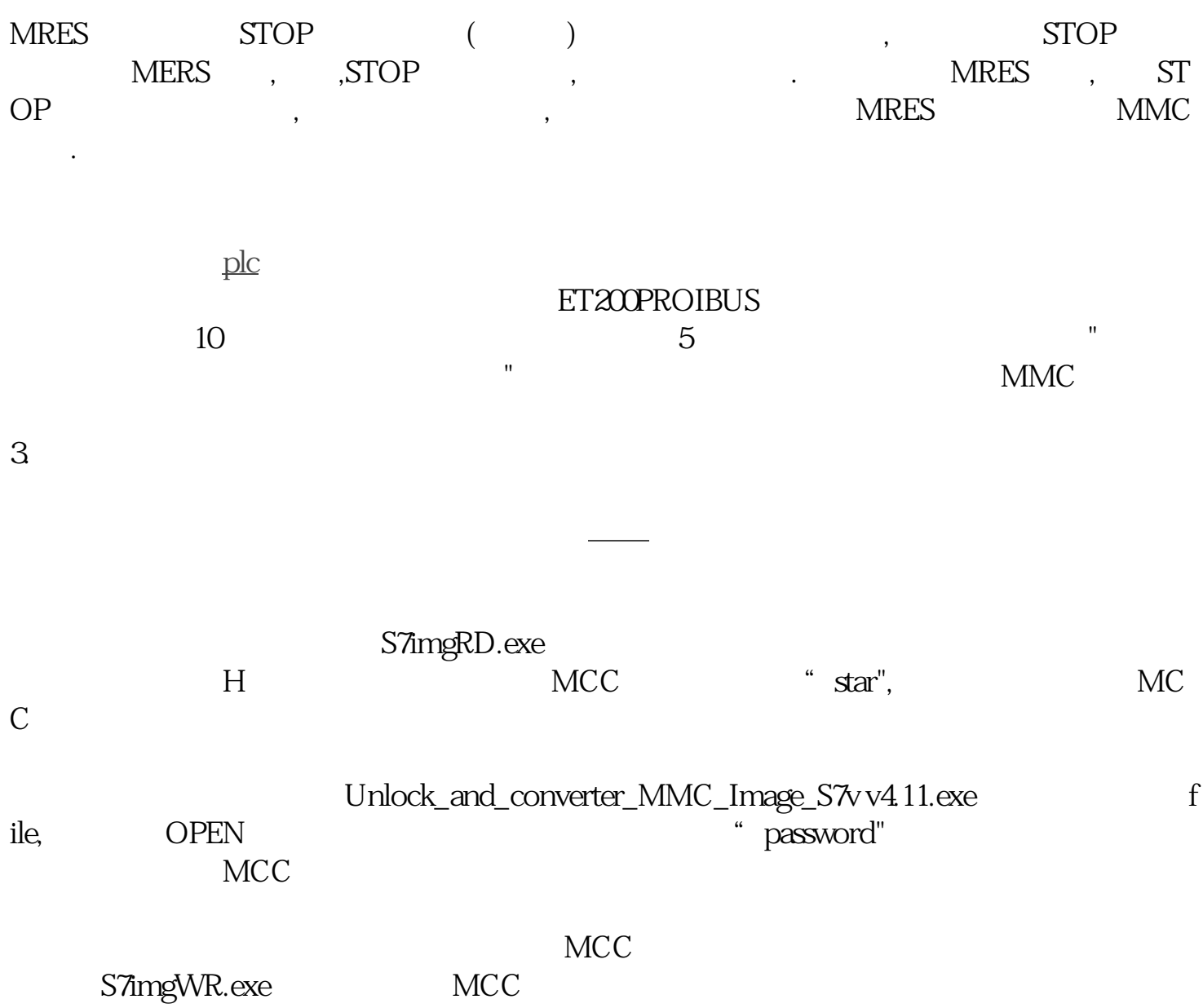